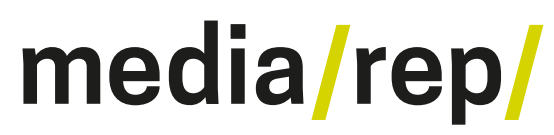

# **Repositorium für die [Medienwissenschaft](https://mediarep.org)**

# Jörg Schirra **Das bildphilosophische Stichwort 3: Interaktives Bild** 2015

<https://doi.org/10.25969/mediarep/16501>

Veröffentlichungsversion / published version Zeitschriftenartikel / journal article

#### **Empfohlene Zitierung / Suggested Citation:**

Schirra, Jörg: Das bildphilosophische Stichwort 3: Interaktives Bild. In: *IMAGE. Zeitschrift für interdisziplinäre Bildwissenschaft*. Heft 21, Jg. 11 (2015), Nr. 1, S. 78–86. DOI: https://doi.org/10.25969/mediarep/16501.

#### **Erstmalig hier erschienen / Initial publication here:**

http://www.gib.uni-tuebingen.de/image/ausgaben-3?function=fnArticle&showArticle=343

#### **Nutzungsbedingungen: Terms of use:**

Dieser Text wird unter einer Deposit-Lizenz (Keine Weiterverbreitung - keine Bearbeitung) zur Verfügung gestellt. Gewährt wird ein nicht exklusives, nicht übertragbares, persönliches und beschränktes Recht auf Nutzung dieses Dokuments. Dieses Dokument ist ausschließlich für den persönlichen, nicht-kommerziellen Gebrauch bestimmt. Auf sämtlichen Kopien dieses Dokuments müssen alle Urheberrechtshinweise und sonstigen Hinweise auf gesetzlichen Schutz beibehalten werden. Sie dürfen dieses Dokument nicht in irgendeiner Weise abändern, noch dürfen Sie dieses Dokument für öffentliche oder kommerzielle Zwecke vervielfältigen, öffentlich ausstellen, aufführen, vertreiben oder anderweitig nutzen.

Mit der Verwendung dieses Dokuments erkennen Sie die Nutzungsbedingungen an.

This document is made available under a Deposit License (No Redistribution - no modifications). We grant a non-exclusive, non-transferable, individual, and limited right for using this document. This document is solely intended for your personal, non-commercial use. All copies of this documents must retain all copyright information and other information regarding legal protection. You are not allowed to alter this document in any way, to copy it for public or commercial purposes, to exhibit the document in public, to perform, distribute, or otherwise use the document in public.

By using this particular document, you accept the conditions of use stated above.

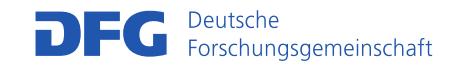

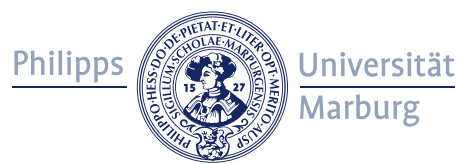

**Das bildphilosophische Stichwort 3** 

# Jörg R.J. Schirra

# **Interaktives Bild**

Wiederabdruck des [gleichnamigen Beitrags](http://www.gib.uni-tuebingen.de/netzwerk/glossar/index.php?title=Interaktives_Bild) aus Schirra, J. R. Jörg; Dimitri Liebsch; Mark Halawa, Elisabeth Birk und Eva Schürmann (Hrsg.): *[Glossar der Bildphilosophie](http://www.gib.uni-tuebingen.de/netzwerk/glossar/index.php?title=Hauptseite)*. Online-Publikation 2013.

## **1. Bildpräsentation in interaktiven Systemen**

Wie die bewegten Bilder (⊳ [Film\)](http://www.gib.uni-tuebingen.de/netzwerk/glossar/index.php?title=Film) stellen die interaktiven Bilder eine ganz eigene Art von Bildern mit charakteristischen Verwendungsbedingungen dar. Unter einer *interaktiven Straßenkarte* versteht man beispielsweise die bildlichen Ausgaben eines Computersystems, mit deren Hilfe man sich zunächst einmal eine Straßenkarte präsentieren kann; zudem verspricht die Bezeichnung ›interaktiv‹ aber auch, dass die gezeigte Karte und ebenso ihre Präsentation vom Nutzer auf nicht-triviale Art und Weise beeinflusst werden können, etwa durch Zoomen, Verschieben des gezeigten Ausschnitts, Vergrößern oder Verkleinern der Beschriftung, Weglassen oder Zufügen von Bahnlinien, Flüssen oder Sehenswürdigkeiten, Suchen einer Adresse und Hervorhebung des Resultats in der Karte, Berechnung und Darstellung einer Route usw. Ganz analog erwarten wir auch von einem *interaktiven Anatomieatlas*, dass

er, wie ein traditioneller Anatomieatlas aus Papier, anatomische Zeichnungen enthält, die man einer anderen Person – oder sich selbst in der Rolle eines anderen – zeigen kann. Darüber hinaus soll die interaktive Version aber dem Nutzer ebenfalls Manipulationen an den Zeichnungen ermöglichen, die weit über das Vermögen eines Buches hinausgehen.

Es handelt sich bei interaktiven Bildern also genau genommen jeweils um eine komplex organisierte Menge von Bildern, von denen einem Bildnutzer durch ein interaktives System – in der Regel ein Computersystem – ausgewählte Bildfolgen automatisch derart präsentiert werden, dass dabei *in Echtzeit* – also ohne merkliche Verzögerung – auf Aktivitäten des Nutzers reagiert wird. Sie gehören daher zu den ⊳ [digitalen Medien.](http://www.gib.uni-tuebingen.de/netzwerk/glossar/index.php?title=Digitale%20Medien) Die Bilder der Menge müssen nicht vorab als Bildträger (oder in einer ⊳ [syntaktischen](http://www.gib.uni-tuebingen.de/netzwerk/glossar/index.php?title=Syntax) ⊳ [Notati](http://www.gib.uni-tuebingen.de/netzwerk/glossar/index.php?title=Notation)[on,](http://www.gib.uni-tuebingen.de/netzwerk/glossar/index.php?title=Notation) wie etwa *jpg*) vorliegen, sondern können jeweils *bei Bedarf* computervisualistisch erzeugt werden. Aus diesem Grund kann die dem interaktiven Bild zugrunde liegende Menge auch (theoretisch) unendlich groß sein. Formal ist das interaktive Bild die Menge der möglichen Bildfolgen, die das betrachtete interaktive System mit den zulässigen Benutzereingaben erzeugen kann.

Der Begriff des interaktiven Bildes steht in engem Zusammenhang mit anderen interaktiven Medien, wie sie etwa durch die sogenannten natürlichsprachlichen Systeme der ›Künstlichen Intelligenz‹ (KI) exemplifiziert werden. Statt Folgen von Bildern aus einer Menge werden dort Folgen verbaler Äußerungen aus einem gegebenen Set in Abhängigkeit von der je aktuellen Benutzereingabe präsentiert.<sup>1</sup>

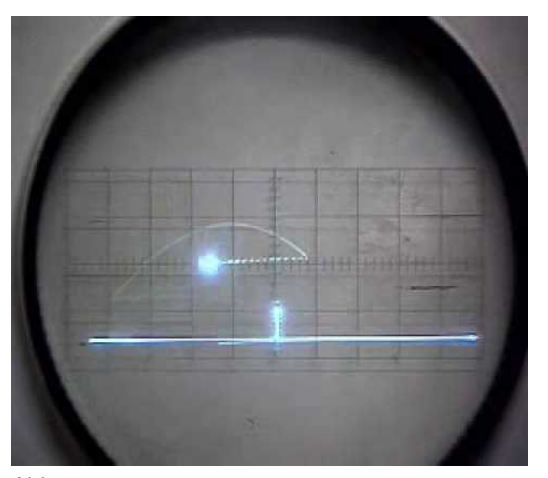

 $A$ hh 1: Standbild des Oszilloskopschirms von *Tennis For Two*. <http://www.youtube.com/watch?v=s2E9iSQfGdg>

Da die Existenz interaktiver Bilder von Computersystemen und entsprechenden Eingabe- und Ausgabegeräten abhängt, treten sie historisch erst seit etwa Mitte der 1950er Jahre auf. Als Vorformen können von Nutzeraktivitäten abhängige Oszilloskopdarstellungen angesehen werden. Das 1959 von Wil-

<sup>1</sup> Vgl. etwa [Wikipedia: Textgenerierung.](http://de.wikipedia.org/wiki/Textgenerierung)

liam Higinbotham erarbeitete System *Tennis For Two*, dessen Eingabe über je zwei Dreh- und Schaltknöpfe erfolgte und das ein einfaches Laboroszilloskop als Ausgabegerät verwendete, dürfte eines der ersten interaktiven Bilder überhaupt erzeugt haben: Zu sehen waren auf dem kreisrunden Schirm des Oszilloskops leuchtend auf dunklem Grund eine tiefliegende horizontale ›Grundlinie‹, in deren Mitte als ›Netz‹ ein kleiner vertikaler Strich aufragt. Darüber bewegte sich ein Leuchtpunkt als ›Ball‹, dessen Bewegung jeweils einen leichten Schweif auf dem Monitor erscheinen ließ (s. Abb. 1). Die Richtung der Bewegung wurde an den Linien reflektiert und folgte einer virtuellen Gravitationskraft. Insbesondere aber konnte sie mit den Knöpfen beeinflusst werden, sodass sich ein entfernt an Tischtennis erinnerndes Spiel zwischen zwei Benutzern spielen ließ.<sup>2</sup>

### **2. Zum Begriff des interaktiven Systems**

Interaktivität kommt also nicht einfach bestimmten Bildern als solchen zu; sie wird vielmehr erzeugt durch das interaktive technische System, mit dessen Hilfe Folgen aus einem vorgegebenen oder bei Bedarf erzeugbaren Set von (›normalen‹) Bildern präsentiert wird. Der Ausdruck ›interaktiv‹ ist dabei etwas heikel, da er gleichermaßen ›Interaktion‹ wie ›mediale Interaktivität‹ assoziiert, die beide allerdings gar nicht gemeint sind.<sup>3</sup> Im aktuellen Zusammenhang geht es tatsächlich lediglich um ›technische Interaktivität‹, womit zunächst bezeichnet wird, dass ein technisches Gerät überhaupt oder sogar in besonders ausgeprägter Weise auf Benutzeraktivitäten reagiert.

In der Frühzeit der Informatik beschränkte sich die ›Interaktion‹ von Mensch und Computer im Wesentlichen darauf, zunächst ein zuvor gründlich vorbereitetes Programm – Computernutzung war teuer und die Berechnungen in der Regel langwierig – in Form von Lochkarten oder Magnetbändern anzuschließen, einen Startknopf zu drücken und auf das Ende der Berechnung und die Ausgabe des Ergebnisses zu warten. Ein Eingreifen während des Computerlaufs war nicht vorgesehen (und zunächst, vom harten Abbruch abgesehen, auch gar nicht möglich).<sup>4</sup> Im Wesentlichen erst zu Beginn der 1960er Jahre wandelte sich das Paradigma weg von solchen sogenannten

<sup>2</sup> Es handelt sich um den Vorläufer von *Pong*, dem ersten kommerziell erfolgreichen Videospiel (1972). Einen besseren Einblick in *Tennis For Two* als das Standbild gibt eine kleine Filmsequenz einer Rekonstruktion des Originalspiels, die auf [YouTube](http://www.youtube.com/watch?v=ZlY0PuJeYjo&feature=player_embedded) zu finden ist.

<sup>&</sup>lt;sup>3</sup> ⊳>Interaktion‹ ist eine besondere Form der Handlung mit zwei Handlungssubjekten (zu denen technische Geräte üblicherweise nicht gezählt werden). ›Mediale Interaktivität‹ bezeichnet das Ausmaß der Bi-Direktionalität eines Mediums, d.h. inwieweit Interaktionen zwischen den Mediennutzern möglich sind: Bei Büchern etwa ebenso wie bei traditionellen materiellen Bildern gibt es im Gegensatz z.B. zu Telefongesprächen in der Regel so gut wie keine mediale Interaktivität, da es sich um unidirektionale Medien handelt.

<sup>4</sup> Ein bildbezogenes Beispiel für eine solche nicht-interaktive Arbeitsweise stellt das online verfügbare System *Aaron* von Harold Cohen dar [\(www.kurzweilcyberart.com/](http://www.kurzweilcyberart.com/) enthält eine Online-Version von *Aaron*): Es ist immer nur möglich, sich ein neues Bild komplett erstellen zu lassen; in dessen sehr komplexen Herstellungsablauf kann der Nutzer nicht eingreifen.

›batch jobs‹ zu interaktiven Computersystemen, die annäherungsweise zu jedem Zeitpunkt unmittelbar auf Benutzereingaben reagieren können (vgl. LICKLIDER 1960).<sup>5</sup>

Im Falle der hier betrachteten medial verwendeten Computersysteme handelt es sich um eine besonders ausgeprägte Form der Reaktivität, die zudem mit gewissen Besonderheiten der darüber ausgeführten Kommunikationshandlungen verbunden sind: Ist von interaktiven Computersystemen die Rede, so sind nämlich insbesondere quartäre Medien (⊳ [Typologien der Me](http://www.gib.uni-tuebingen.de/netzwerk/glossar/index.php?title=Typologien%20der%20Medien)[dien\)](http://www.gib.uni-tuebingen.de/netzwerk/glossar/index.php?title=Typologien%20der%20Medien) gemeint. Bei dieser Medienart werden mehrere ganz unterschiedliche Kommunikationshandlungen ineinander verschränkt: Während der Benutzer auf metaphorische Weise mit dem Gerät wechselwirkt, kommuniziert er zugleich mit sich selbst primärmedial, denn die Ausgabe hängt entscheidend von seinen Eingaben ab; zudem befindet er sich in einer sekundärmedialen Kommunikation mit dem Autor des Systems, der natürlich ebenfalls für inhaltliche wie formale Aspekte der jeweiligen Ausgaben und deren Abhängigkeit von einer Nutzereingabe verantwortlich ist.

### **3. Interaktive Bilder als quartäre Medien**

Nicht jede Nutzerabhängigkeit führt auch schon zur Interaktivität im hier gemeinten Sinn: Immerhin produziert auch das Oszilloskop eines Lügendetektors graphische Resultate, die von bestimmten physiologischen Reaktionen des Probanden bzw. den vom Versuchsleiter gestellten Fragen in Echtzeit abhängen. Ein Kennzeichen interaktiver Bilder im Sinne eines quartären Mediums liegt in der sogenannten »direkten Manipulation« (SHNEIDERMAN 1983): Dieser Begriff bezieht sich darauf, dass alle Gegenstände (im weiten Sinn), auf die man sich in einem Computerprogramm bezieht, also etwa auch Bilder, ja lediglich in Form kodierter Beschreibungen vorliegen. Veränderungen daran sind daher auch nicht wirklich Manipulationen entsprechender Dinge, sondern Manipulationen der *kodierten Beschreibungen* solcher Dinge, also näherungsweise das Überführen eines Textes in einen anderen Text gleicher Art nach einer bestimmten Vorschrift. Direkte Manipulation liegt dann vor, wenn es dem Benutzer weitgehend ermöglicht wird, derartige Manipulationen so durchzuführen, als würden statt der Beschreibungen tatsächlich entsprechende Gegenstände verändert. Im Fall der interaktiven Bilder heißt das: Unter der Voraussetzung, dass dem Benutzer das Bild tatsächlich als Bild und nicht als bildkodierende Datenstruktur gezeigt wird (d.h. ein entsprechendes graphisches Ausgabegerät muss vorhanden sein), muss der Benutzer die Möglichkeit haben, diese immateriellen Bilder zumindest näherungsweise genauso zu handhaben, wie er es von materiellen Bildern ge-

<sup>5</sup> Tatsächlich wird in der Informatik häufig von ›Mensch-Computer-*Interaktion*‹ ganz analog zur Mensch-Mensch-Interaktion gesprochen. Allerdings handelt es sich dabei um eine nicht allzu tragfähige Metapher, deren Grenzen nur allzu deutlich werden, wenn man bedenkt, wie jeweils Verantwortlichkeit für die ›Interaktionen‹ zugeschrieben wird.

wöhnt ist. Zu diesem Zweck wurden spezielle Eingabegeräte entwickelt – von Maus und Lichtstift über virtuelle Knöpfe und Schieberegler bis hin zu Datenhandschuhen. Das Computersystem muss also jeweils in sehr schnellen Zyklen die Eingaben auf die Ausgaben rückkoppeln, nämlich so schnell, dass für einen Benutzer die tatsächliche Verarbeitungszeit, die benötigt wird, um die Eingabe zu analysieren, entsprechende Veränderungen in der kodierten Beschreibung des Bildes vorzunehmen und die resultierende Beschreibung wieder als Bild auszugeben, nicht (oder kaum) mehr auffällt. Die Manipulation ist dabei direkt in zweierlei Hinsicht: (i) (scheinbar) nicht über den Umweg der informatischen Kodierung; und (ii) in der Wirkung (fast) ohne Verzögerung zu sehen.<sup>6</sup>

Bei der Präsentation von Bildern durch interaktive Systeme können zwei Ebenen der direkten Manipulation unterschieden werden:

(a) *Beeinflussung der Präsentationsparameter:* Das Bild wird also als Bild (d.h. genauer: als Bildträger) manipuliert. Dazu gehören insbesondere das Ändern der Größe und das Drehen, Veränderungen des Kontrasts oder das Einbetten in größere Layouts mittels einfacher Handbewegungen des Nutzers. Dass ein Bild etwa mit der Maus an eine bestimmte Position ›gezogen‹ werden kann, durch ›Ziehen an den Ecken‹ vergrößert und etwa nach einem bestimmten Mausklick wiederum durch eine Bewegung mit der Maus gedreht werden kann, sind üblicherweise grundlegende Optionen von Bildbearbeitungssoftware.

(b) *Beeinflussung des gezeigten Bildinhalts:* Je nach Bildart handelt es sich dabei (i) um eine Auswahl aus einer vorgegebenen Menge nach veränderlichen inhaltlichen Kriterien, (ii) dem computergraphischen Generieren (⊳ [Computergraphik\)](http://www.gib.uni-tuebingen.de/netzwerk/glossar/index.php?title=Computergraphik) entsprechender Bilder aus einem modifizierbaren 3D-Modell (Abb. 2) oder (iii) der Computervisualisierung aus beeinflussbaren Datensätzen.<sup>7</sup> Besonders aufschlussreich sind direkte Manipulationen von 3D-Modellen, die wiederum in drei Unterarten differenziert werden können:

(b1) *Beeinflussen der Visualisierungsart* (Veränderung des Rendering-Algorithmus): Die Berechnung der zweidimensionalen Projektion aus dem 3D-Modell kann neben einer Reihe sogenannter *fotorealistischer* Algorithmen auch auf eine Vielzahl *nicht-fotorealistischer* Rendering-Algorithmen zurückgreifen, sodass das resultierede Bild in einem breiten Bereich stilistischer Variationen erscheinen kann (vgl. SACHS-HOMBACH/SCHIRRA 2002). Auf diese Weise lässt sich die Aufmerksamkeit eines Betrachters auf bestimmte Teile des ⊳ Bildinhalts lenken (oder auch auf den Bildcharakter selbst; ⊳ [Bild in reflexiver Verwendung\)](http://www.gib.uni-tuebingen.de/netzwerk/glossar/index.php?title=Bild%20in%20reflexiver%20Verwendung).

 $^6$  In der Tat ist das ›Desktop‹, das die graphischen Benutzerinterfaces der modernen Rechner dem Benutzer üblicherweise am Bildschirm bieten, ebenfalls nichts anderes als ein interaktives Bild. <sup>7</sup> Zu (i) vgl. etwa VAN DEEMTER 1998; zu (ii) ⊳ [Computergraphik;](http://www.gib.uni-tuebingen.de/netzwerk/glossar/index.php?title=Computergraphik) zu (iii) siehe auch [Wikipedia: In](http://de.wikipedia.org/wiki/Informationsvisualisierung)[formationsvisualisierung.](http://de.wikipedia.org/wiki/Informationsvisualisierung)

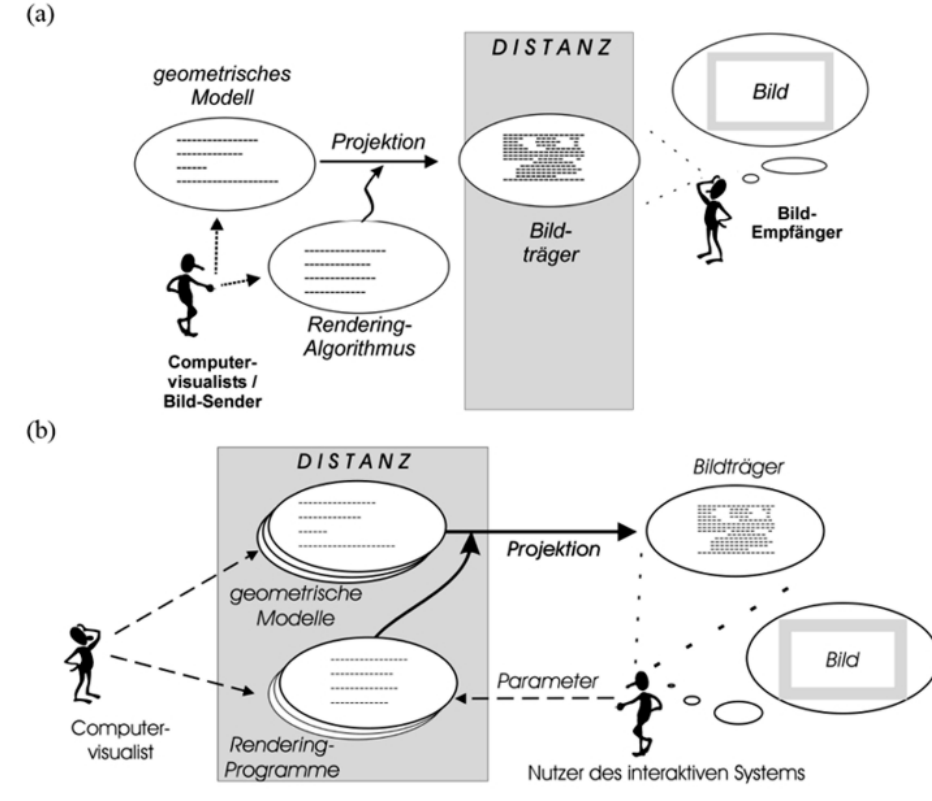

Abb. 2:

Skizze zum Unterschied zwischen computergraphischer Bilderzeugung, wenn die Bilder (b) in einem interaktiven System erzeugt werden oder (a) nicht. © Jörg R.J. Schirra

(b2) *Beeinflussen des Modells* (Transformationen abgebildeter Gegenstände, Beleuchtung): Dieser Typ von Modifikationen bildet eine Grundlage für die Immersionseffekte des ⊳ [Cyberspace.](http://www.gib.uni-tuebingen.de/netzwerk/glossar/index.php?title=Cyberspace) Indem ein Benutzer die bildlich präsentierten Gegenstände (fast) so beeinflussen kann, als würde es sich um entsprechende wirklich anwesende Gegenstände handeln, indem er sie etwa per Maus oder Datenhandschuh durch eine Handbewegung stoßen, an ihnen ziehen oder sie drehen kann, wird zugleich zumindest partiell der Unterschied zwischen dem Bild des Gegenstands und seiner unvermittelten Wahrnehmung aufgehoben (⊳ [Ikonische Differenz,](http://www.gib.uni-tuebingen.de/netzwerk/glossar/index.php?title=Ikonische%20Differenz) ⊳ [dezeptiver und immersiver Modus\)](http://www.gib.uni-tuebingen.de/netzwerk/glossar/index.php?title=Dezeptiver%20und%20immersiver%20Modus). Die Beeinflussung des ›Balls‹ bei *Tennis for Two*, das ›Öffnen‹ einer ›Tür‹ in einem moderneren Computerspiel oder das ›Verschieben‹ einer Datei auf einem ›Desktop‹ sind typische Beispiele für diese Manipulationsart.

(b3) *Beeinflussen der Perspektive* (Bewegungen und Parameter der virtuellen ›Kamera‹); Diese Manipulationen sind zwar im Effekt zumindest teilweise äquivalent zu den unter (a) genannten Veränderungen, betreffen nun aber gewissermaßen nicht die Rezeptionssituation des Bildes, sondern seine Produktionssituation. In der Kombination mit  $(b<sub>2</sub>)$  erwächst darüber hinaus allerdings die entscheidende Voraussetzung für die Immersion in den Cyberspace: Die virtuelle Kamera wird gewissermaßen zum ›Auge‹ des Benutzers, das dieser, wenn schon nicht so, wie sein eigenes, so doch in enger Analogie zur eigenen Körperausrichtung und -fortbewegung ›direkt‹ durch die von dem 3D-Modell bestimmte virtuelle Welt bewegen kann (⊳ [Virtualität\)](http://www.gib.uni-tuebingen.de/netzwerk/glossar/index.php?title=Virtualität).

Wie bei allen quartären Medien stellt sich auch bei interaktiven Bildern insbesondere die Frage, wer hier eigentlich auf welcher Ebene mit wem kommuniziert. Einerseits besteht eine Ähnlichkeit zu Sekundärmedien, insofern die (meist unbekannten) Autoren des interaktiven Systems (in Abbildung 2 als ›die Computervisualisten‹ bezeichnet) als die eigentlichen Sender betrachtet werden können. Indem aber auch der Nutzer des Systems wenigstens partiell zugleich als Sender und Empfänger jener Interaktionen auftritt, da er sich ja selbst mit dem erzeugten Bild etwas zeigen will (z.B. eine Route in der interaktiven Straßenkarte), ergibt sich ebenso eine Verwandtschaft zu Primärmedien mit der Möglichkeit von direkter Deixis: Da die Auswahl der aktualisierten Zeichenhandlung durch das System in der aktuellen Situation erfolgt, können entsprechende Zeigegesten und deiktische Äußerungen, Zugang des Systems zu den dort vorhandenen Gegenständen vorausgesetzt, darin vorkommen.<sup>8</sup> Diese Lesarten sind untrennbar ineinander verschlungen. ⊳ [Interaktions-,](http://www.gib.uni-tuebingen.de/netzwerk/glossar/index.php?title=Interaktions-,%20Selbst-%20und%20Sachbezug)  Selbst- [und Sachbezüge](http://www.gib.uni-tuebingen.de/netzwerk/glossar/index.php?title=Interaktions-,%20Selbst-%20und%20Sachbezug) variieren entsprechend. Es ist daher auch eine Hauptaufgabe bei der Konstruktion solcher Systeme, durch Komponenten, wie etwa Nutzermodelle, eine möglichst gute *Passung* mit den Handlungen und Kommunikationsintentionen des Nutzers sicherzustellen. Andererseits muss sich jeder Nutzer darüber im Klaren sein, dass es sich um eine durch ein hochkomplexes Medium vermittelte Kommunikation handelt mit allen dadurch bedingten Einschränkungen und Besonderheiten, so sehr sie im Einzelfall auch der Kommunikation in einem Primärmedium ähneln mag.

<sup>&</sup>lt;sup>8</sup> Zumindest für das, was auf dem Computermonitor (oder sonstigem Ausgabegerät) vom System selbst kontrolliert dargestellt wird, gilt jene Voraussetzung. Ansonsten muss das System über sensorische Zugänge zur Nutzungssituation verfügen.

### **4. Ein einfaches Beispiel**

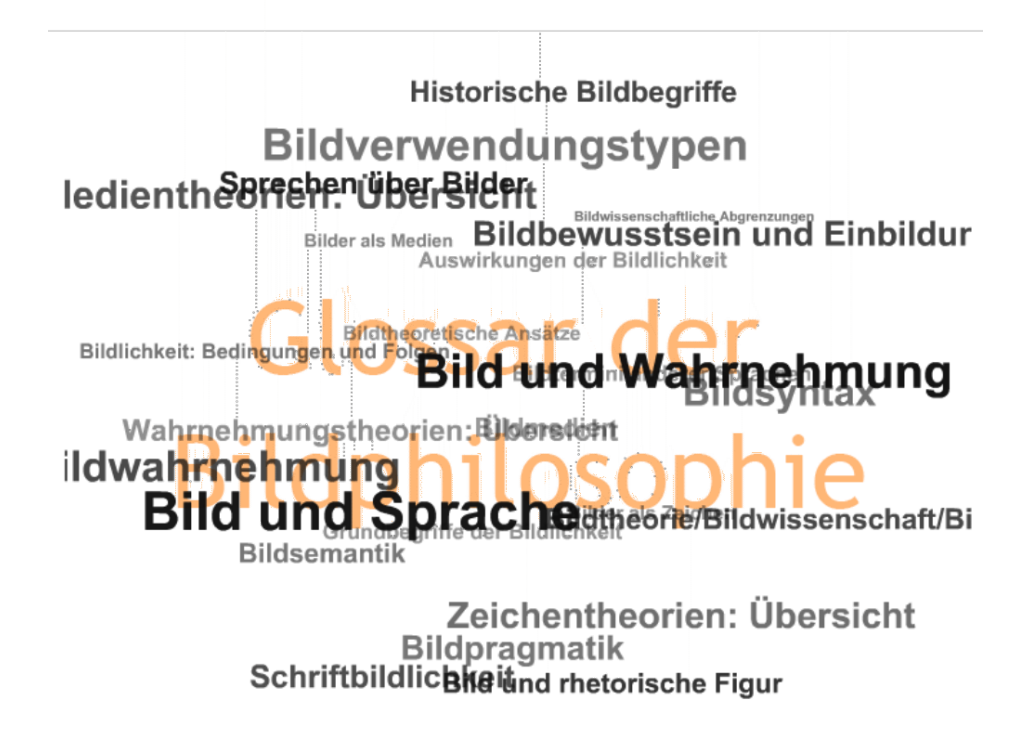

### Abb. 3:

Beispiel für ein einfaches interaktives Bild (sofern das entsprechende Programm funktioniert; alternativ ist ein Standbild zu sehen). Erstellt von Jörg R.J. Schirra, basierend auf dem WP-Cumulus-Modul von Roy Tank und Luke Morton.

Ein verhältnismäßig einfaches Beispiel ist auf der Hauptseite des »Glossars der Bildphilosophie« gegeben und wird in Abbildung 3 in etwas variierter Form aufgegriffen: Die mit typographischen Varianten als Wortwolke wiedergegebene Liste der Kategorien, nach denen das Glossar organisiert ist, reagiert auf Bewegungen des Cursors über die Bildfläche, die der Betrachter mit der Maus auslöst. Die Wortwolke beginnt, sich scheinbar im dreidimensionalen Raum zu drehen, wobei Rotationswinkel und -geschwindigkeit in Abhängigkeit von der jeweiligen Distanz der vom aktuellen Benutzer gerade gewählten Cursorposition zum Bildmittelpunkt bestimmt werden. Würde der Cursor exakt auf dem Mittelpunkt positioniert, würde die Bewegung aufhören. Das tut sie im Übrigen auch von selbst nach einer ausgedehnten Verlangsamungsphase, wenn der Cursor die Bildfläche verlässt.

### **Literatur**

LICKLIDER, JOSEPH C. R.: Man-Computer Symbiosis. In: *IRE Transactions on Human Factors in Electronics*, 1(1), 1960, S. 4-11 SACHS-HOMBACH, KLAUS; JÖRG R.J. SCHIRRA: Selecting Styles for Tele-Rendering. Toward a Rhetoric in Computational Visualistics. In: BUTZ, ANDREAS; ANTONIO KRÜGER; PATRICK OLIVIER; STEFAN SCHLECHTWEG; MICHELLE ZHOU (Hrsg.): *Proceedings 2nd International Symposium on Smart Graphics*. Hawthorne, NY [ACM Press] 2002, S. 102-106

SHNEIDERMAN, BEN: Direct Manipulation. A Step Beyond Programming Languages. *IEEE Computer*, 16(8), 1983, S. 57-69

VAN DEEMTER, KEES: Retrieving Pictures for Document Generation. In: HIEMSTRA, DJOERD; FRANCISKA DE JONG; KLAUS NETTER (Hrsg.): *Proceedings of 14th Twente Workshop on Language Technology*. Twente [University of Twente] 1998, S. 117-128